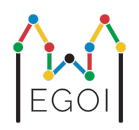

# Find the Box

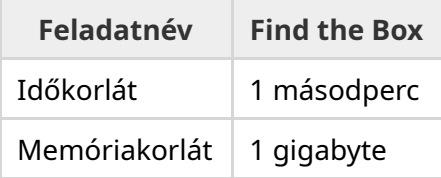

Maj a Lundi Egyetem robotikai kutatója. Megtudta, hogy az egyetem pincéjében egy értékes kincs van elrejtve. A kincs egy dobozban van, amely egy üres helyiségben található, mélyen a föld alatt. Sajnos Maj nem tud egyszerűen lemenni és megkeresni a dobozt, mivel nagyon sötét van lent, és ha lámpával menne oda, az gyanút keltene. Az egyetlen módja, hogy megtudja a kincs pontos helyét az, hogy távolról irányít egy robotporszívót, amely a pincében található.

A pincét egy  $H \times W$  (hosszúság  $\times$  szélesség) cellából álló rácsként ábrázoljuk, ahol a sorok (fentről lefelé) 0-tól *H* − 1-ig, és az oszlopok (balról jobbra) 0-tól *W* − 1-ig vannak számozva. Ez azt jelenti, hogy a bal felső cella a (0, 0), a jobb alsó cella (*H* − 1,*W* − 1) koordinátájú. A kincset tartalmazó doboz egy ismeretlen cellában van, de biztosan nem a  $(0,0)$  helyen. A robotporszívó minden este a bal felső sarokból indul, és a kapott utasításnak megfelelően járja be a pincét.

Maj minden este egy sornyi utasítást adhat a robotnak arra, hogy hogyan mozogjon: egy karakterlánc formájában, amiben csak "<", ">", "^" és "v" karaktereket használ. Formálisan, ha a robot az (*i*, *j*) koordinátájú cellán áll, amely minden oldalról szabad, akkor a "<" balra mozgatja a robotot a (*i*, *j* − 1) cellába, a ">" karakter a robotot jobbra mozgatja az (*i*, *j* + 1) koordinátájú cellába, a "^" a robotot felfelé mozgatja az (*i* − 1, *j*) cellába, és a "v" a robotot lefelé mozgatja az  $(i + 1, i)$  cellába.

A pince falai szilárdak, így ha a robot megpróbál a rácson kívülre mozogni, semmi sem történik, a robot helyben marad. A kincsesdoboz is szilárd és nem lehet eltolni.

A robot minden éjszaka a mozgás végén jelenti a helyzetét, és visszamegy a bal felső sarokba (a (0, 0) koordinátájú cellába).

Az idő sürget, ezért Majnek minél kevesebb éjszaka alatt kell megtalálnia a dobozt.

## Interakció

Ez egy interaktív feladat.

- $\bullet$  A programodnak egy sor beolvasásával kell kezdenie. Ez a sor két egész számot tartalmaz:  $H$ -t és *W*-t, a rács hosszúságát és szélességét.
- Ezután a programodnak interakcióba kell lépnie az értékelővel. Minden egyes interakciós körben ki kell írnia egy kérdőjelet "?", majd egy nem üres, *s* karakterláncot, amely a "<", ">", "^", "v" karakterekből áll. Ennek a karakterláncnak a hossza legfeljebb 20 000 lehet.
- Ezután a programodnak két egész számot, *r*-t és *c*-t (0 ≤ *r* ≤ *H* − 1, 0 ≤ *c* ≤ *W* − 1) kell beolvasnia, a robot helyzetét az utasítások végrehajtása után. Figyelj arra, hogy a robot minden egyes interakció után visszamegy a  $(0,0)$  helyre!
- Ha tudod a kincsesdoboz helyét, írd ki a "!" karaktert és utána két egész számot  $r_b$ -t és  $c_b$ -t, a doboz koordinátáit ( $0 \leq r_b \leq H-1$ ,  $0 \leq c_b \leq W-1$ ). Ezután a programnak további interakció nélkül ki kell lépnie. Az eredmény kiírása nem számít interakciónak a pontszám meghatározásakor.

Ügyelj arra, hogy a kérdésfeltevés után a standard kimenetet ki kell üríteni, különben a programod időlimit túllépésként (Time Limit Exceeded) értékelhetik. Pythonban a print() automatikusan megteszi ezt.

C++-ban a cout << endl; is kiürít, egy új sor kiírásával; ha printf függvényt használsz, akkor add ki a fflush (stdout) ; parancsot.

Az értékelő nem adaptív, ami azt jelenti, hogy a doboz pozíciója az interakció megkezdése előtt kerül meghatározásra, azaz az interakciók során nem változik.

## Korlátok és pontozás

- $\bullet$  1  $\leq H, W \leq 50$ .
- A kincsesdoboz soha nem lesz a  $(0,0)$  ponton. Ez azt jelenti, hogy  $H+W \geq 3$ .
- Minden lekérdezés legfeljebb 20 000 utasításból állhat.
- Legfeljebb 2 500 lekérdezés adható ki. (Az egyes eredmények kiírása nem számít lekérdezésnek.)

A megoldásodat számos teszteseten teszteli az értékelő. Ha a megoldásod bármelyik tesztesetnél hibázik (pl. rossz kincsesdoboz pozíciót ír ki (Wrong Answer), összeomlik (Runtime Error), túllépi az időkorlátot (Time Limit Exceeded) stb.), akkor 0 pontot kapsz.

Ha a programod minden tesztesetben sikeresen megtalálja a kincsesdoboz helyzetét, akkor megkapod az Elfogadva (Accepted) ítéletet, és a következőképpen kiszámított pontszámot:

$$
\text{pontszám} = \min\left(\frac{100\sqrt{2}}{\sqrt{Q}}, 100\right) \text{ pont},
$$

ahol *Q* a valamelyik tesztesethez használt interakciók maximális száma. A végső válasz, a kincsesláda helyzetének kiírása nem számít interakciónak. A pontszámot a legközelebbi egész számra kerekítjük.

A 100 pont megszerzéséhez a programnak minden tesztesetet legfeljebb *Q* = 2 lekérdezéssel kell megoldania. Az alábbi táblázat a *Q* néhány értékét és a hozzá tartozó pontszámot mutatja:

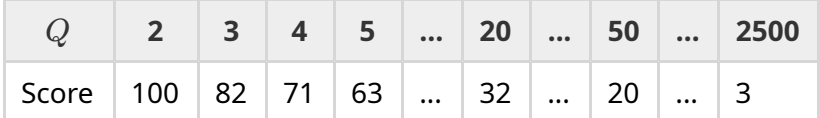

#### Tesztelő eszköz

A megoldásod tesztelésének megkönnyítése érdekében egy egyszerű eszközt biztosítunk, amelyet letölthetsz. Ezt a feladatoldal alján, az "attachments" menüpont alatt találod. Az eszköz használata opcionális, és szabadon megváltoztathatod. Vedd figyelembe, hogy a végső értékelő eltér a tesztelő eszköztől.

Példahasználat ( $H = 4$ ,  $W = 5$ , a kincsesdoboz a  $r = 2$ ,  $c = 3$  helyen van):

Pythonban a solution.py program (általában pypy3 solution.py helyett):

python3 testing tool.py pypy3 solution.py <<<"4 5 2 3"

C++-ban először fordítsd le a programod (például: g++ -std=gnu++17 solution.cpp -o solution.out) és utána futtasd:

python3 testing tool.py ./solution.out <<<"4 5 2 3"

#### Példa

Tekintsük a minta tesztesetét. A rács hosszúsága *H* = 4 és szélessége *W* = 5, a kincsesdoboz az  $(r, c) = (2, 3)$  pozícióban van. Az alábbi ábra a robot útját mutatja, amikor követi az első "?  $\forall y \rightarrow>>>>><\land\land\land\land\lor\}$ " interakció utasításait, amelynek eredményeképpen a robot a  $(r, c) = (0, 2)$ pozícióba kerül. A második interakció előtt a robot visszamegy a bal felső sarokba, a  $(0,0)$ koordinátájú cellába. Ezután a megoldás újabb utasítássort ad ki "? >>>>>>>vvvvvvvvvvvvvvvvvvvvvv<sup>"</sup>, amelyre a robot a jobb alsó sarokba, az  $(r, c) = (3, 4)$ koordinátájú cellába kerül. Ekkor a programod kiírja a "! 2 3" karaktersorozatot, ami a kincsesdoboz helyes helyzetét adja.

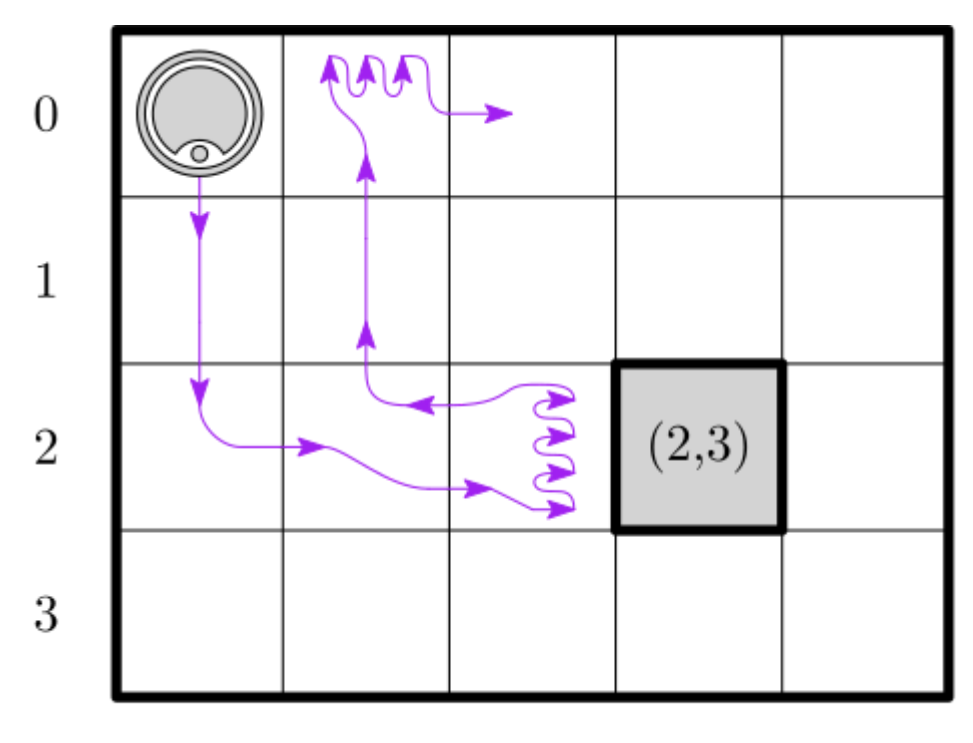

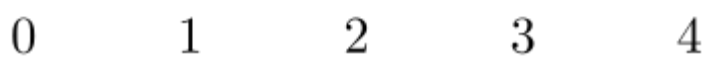

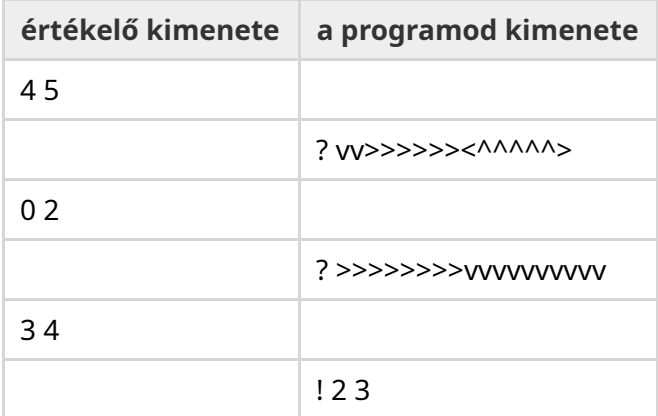